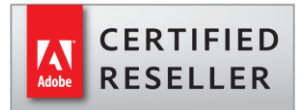

## **РЕГИСТРАЦИЯ И ПОЛУЧЕНИЕ ДОСТУПА К ПОРТАЛУ LWS ADOBE [\(WWW.LICENSING.ADOBE.COM\)](http://www.licensing.adobe.com/)**

Логика LWS позволяет распознавать адреса электронной почты клиентов, имеющих регистрацию в портале. Распознавание происходит в момент оформления заказа. Существующим клиентам не будет высылаться приветствие и повторное предложение зарегистрироваться в LWS.

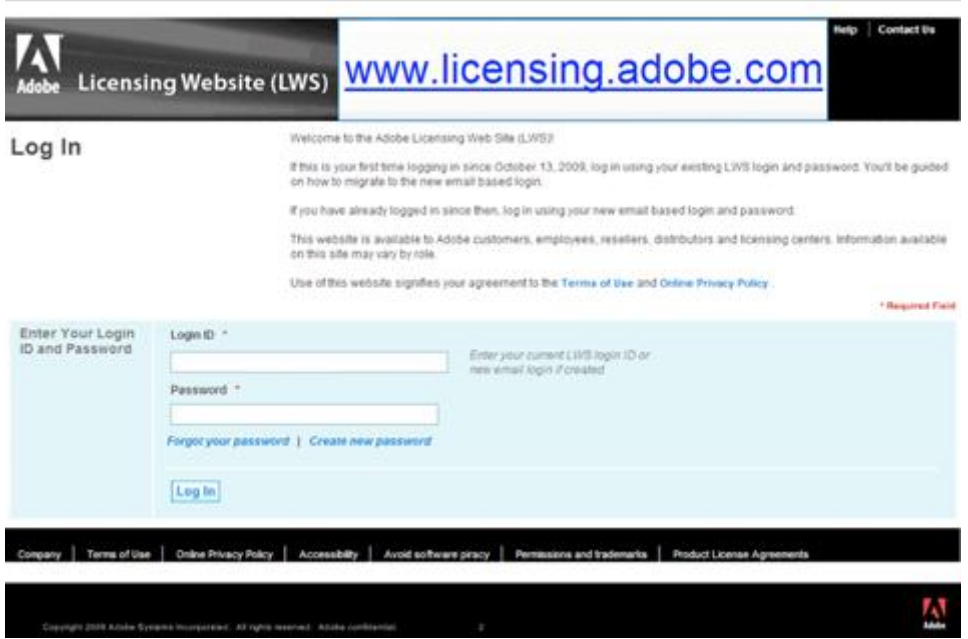

Новым клиентам требуется создать учетную запись в LWS для доступа к серийному номеру и ссылке на получение продукта методом электронной доставки. Для регистрации нужно ввести адрес электронной почты, использованный при покупке продукта в поле "Login ID" и нажать на "Create new password".

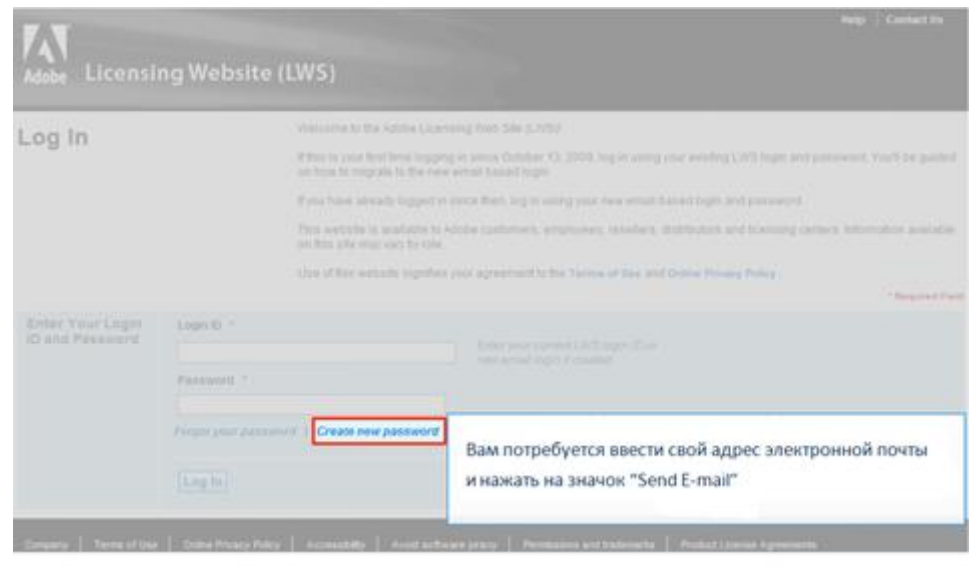

Информация в LWS может вводиться только с использованием латинских букв и раскладки клавиатуры. Для создания учетной записи клиенту следует заполнить все поля с символом «\*»

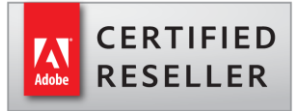

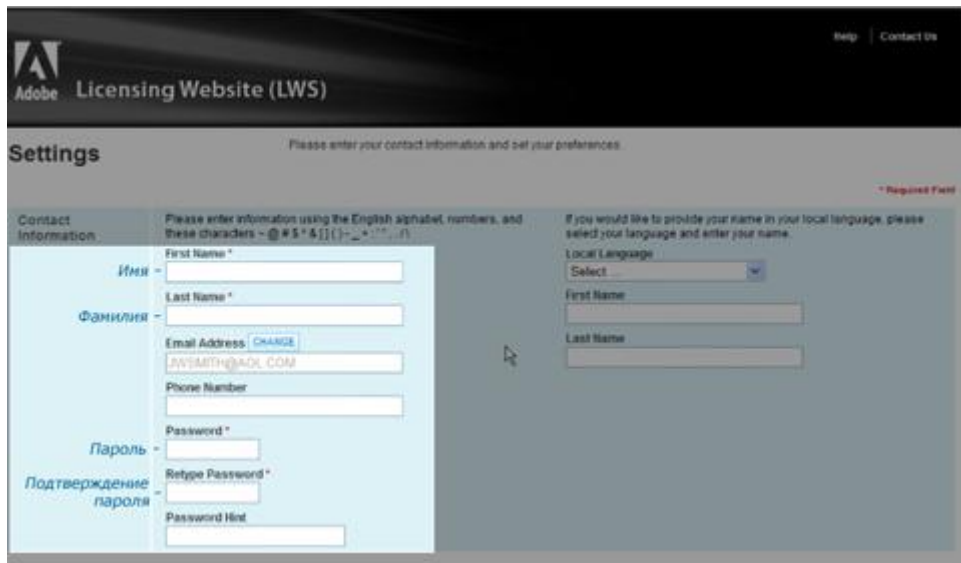

## **ПОЛУЧЕНИЕ ДОСТУПА К ЗАГРУЗКЕ ПРОДУКТА МЕТОДОМ ЭЛЕКТРОННОЙ ДОСТАВКИ**

После удачного создания учетной записи и получения подтверждения от Adobe, которое высылается в течение 48 часов с момента заказа, клиенты получают прямой доступ к загрузочному дистрибутиву приобретенных программ.

Доступ к дистрибутиву осуществляется переходом по ссылке "Downloads" в разделе "Quick Links"

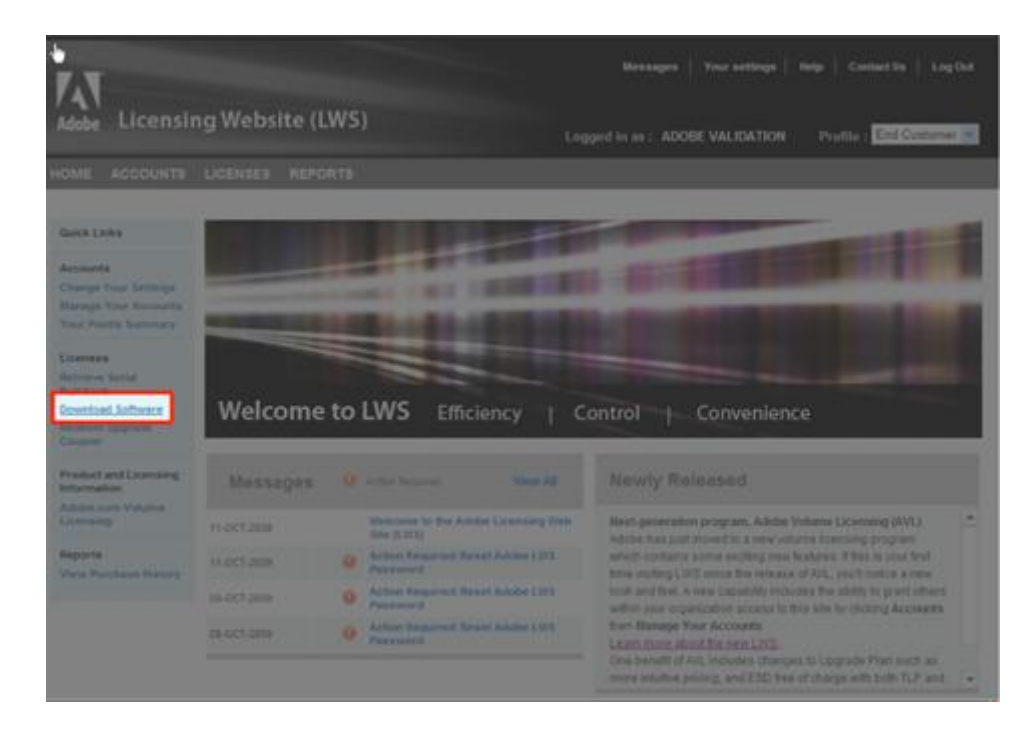

Существующие фильтры позволят ограничить количество выдаваемой на экран информации и найти нужную лицензию.

Помимо новоприобретенных продуктов Adobe, LWS также содержит информацию и возможность повторной загрузки всех ранее приобретенных продуктов и их серийных номеров.

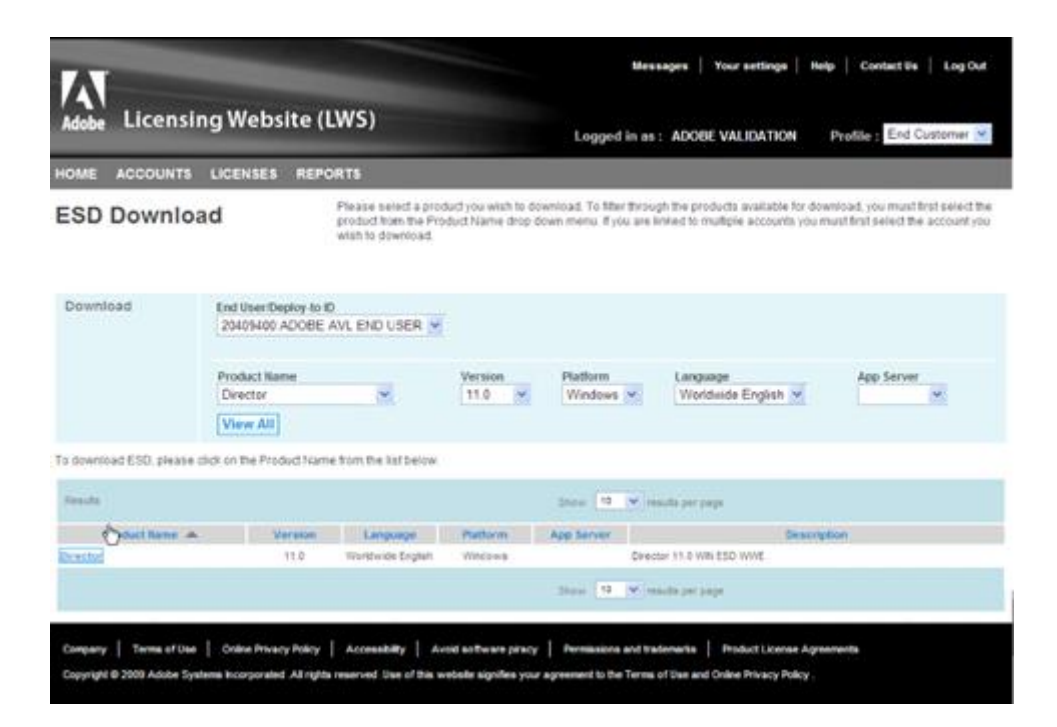

Начало загрузки осуществляется путем нажатия кнопки "Download"

**CERTIFIED RESELLER** 

Функция "Download Manager" используется для одновременной загрузки нескольких продуктов, что может оказаться удобным для клиентов, одновременно приобретающих несколько видов лицензий.

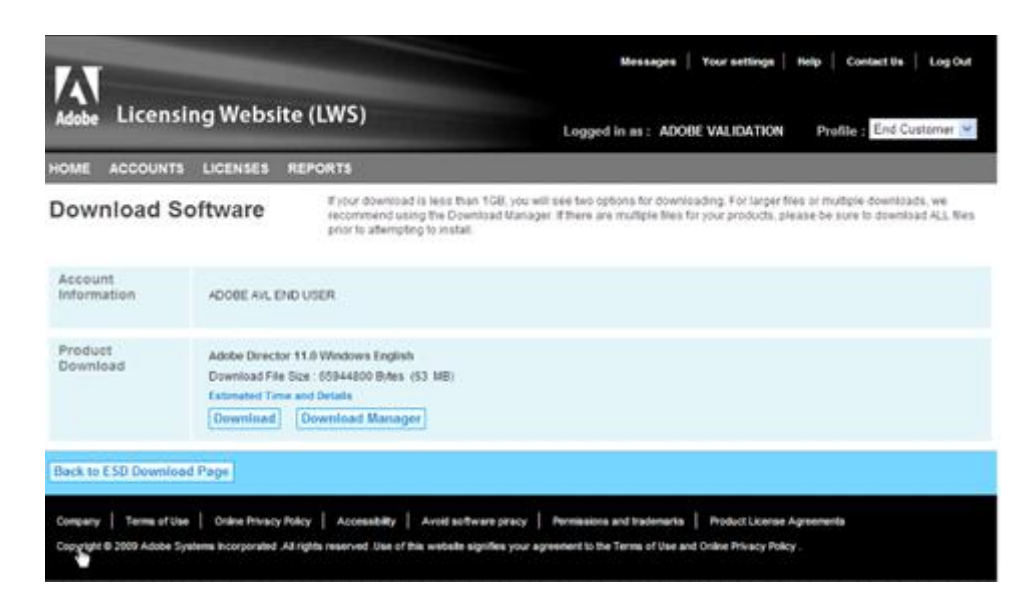

## **ПОЛУЧЕНИЕ ДОСТУПА К СЕРИЙНОМУ НОМЕРУ ПРОДУКТА В LWS**

В рамках программы лицензирования TLP, получение серийного номера продукта осуществляется через Портал LWS вне зависимости от метода доставки. Клиенты, выбравшие метод доставки в виде комплектовносителей, освобождаются от необходимости загрузки дистрибутива продукта.

ВНИМАНИЕ: поскольку электронная доставка предоставляется бесплатно всем участникам программы TLP Adobe, клиенты могут загрузить продукт, приобретенный методом электронной доставки даже при заказе комплектов-носителей.

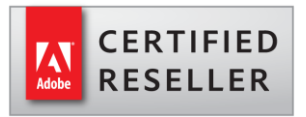

Доступ к серийному номеру осуществляется переходом по ссылке"Retrieve Serial Numbers" в разделе "Quick Links"

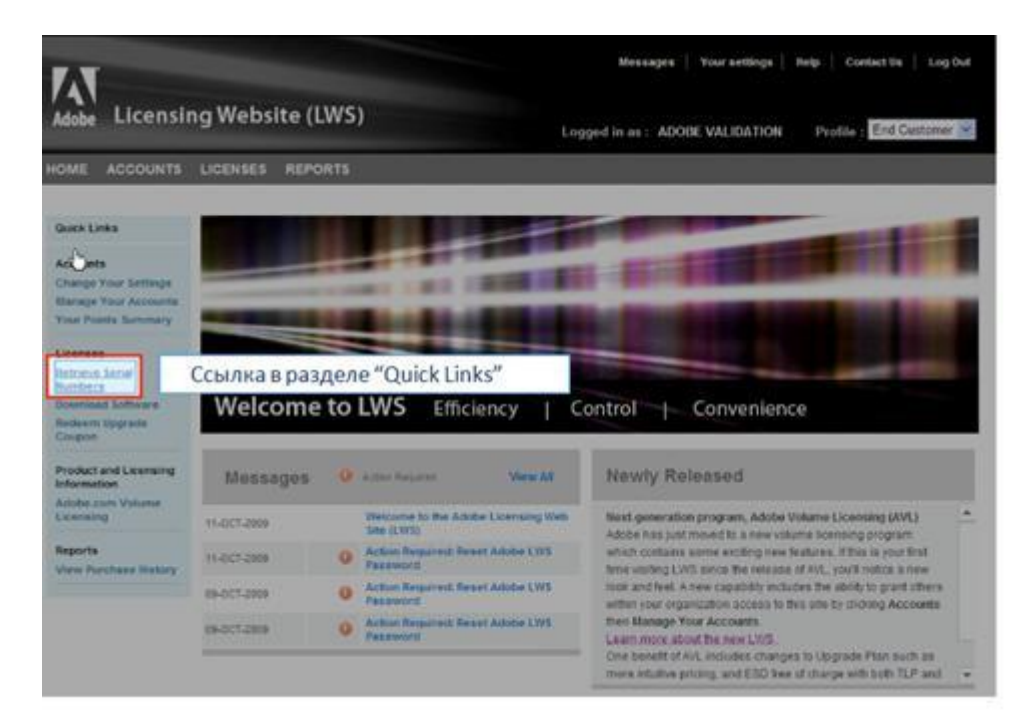

Существующие фильтры позволяют ограничить количество выдаваемой на экран информации и найти нужный серийный номер.

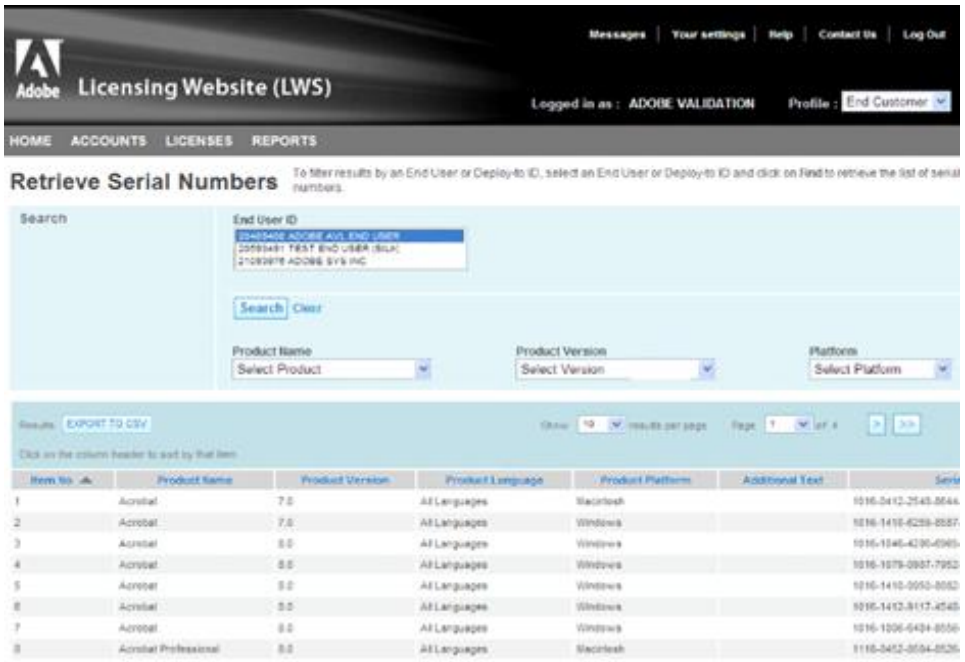

Помимо доступа к электронной версии продукта и серийных номеров, Портал LWS имеет много других полезных функций и может использоваться для управления лицензиями, обновления существующих версий, отчетности по приобретенным продуктам и т.д.

На данный момент информация в LWS недоступна на русском языке. Adobe приносит свои извинения.